# **LECTURE 4: DATA STRUCTURES IN R (contd)**

#### **STAT598z: Intro. to computing for statistics**

#### **Vinayak Rao**

**Department of Statistics, Purdue University**

In  $[ ]: ]$  options(repr.plot.width=3, repr.plot.height=3)

## **Data frames**

Very common and convenient data structures

Used to store tables:

Columns are variables and rows are observations

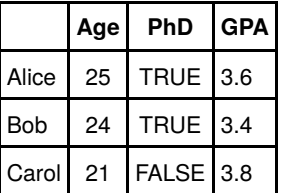

An R data frame is a list of equal length vectors

```
In [ ]: df <- data.frame(age = c(25L, 24L, 21L), # Warning: df is an
        PhD = c( T , T , F ), # R function
       GPA = c(3.6, 2.4, 2.8)In [ ]: | print(df)In [ ]: | type of (df)In [ ]: | class(df)
```
Since data frames are lists, we can use list indexing

Can also use matrix indexing (more convenient)

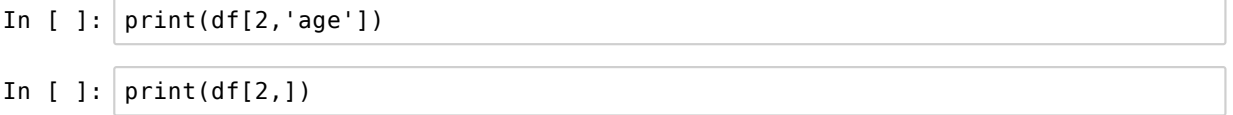

In  $[ ]: |$  print(df\$GPA) In  $[ ]: ]$  nrow(df)\*ncol(df)

list functions apply as usual

matrix functions are also interpreted intuitively

Useful functions are:

- 'length(), dim(), nrow(), ncol()'
- 'names()' (or 'colnames()')', rownames'
- 'rbind(), cbind()'

```
In [ ]: | rownames(df) <- c("Alice", "Bob", "Carol")
In [ ]: ] df[4,1] < -30L; print(df)
```
Many R datasets are data frames

In [ ]: **library**("datasets") class(mtcars) In [ ]: print(head(mtcars)) # Print part of a large object

## **Tibbles**

Tibbles are essentially dataframes, with some convenience features

Interact will with the tidyverse package (later)

In [ ]: **library**(tidyverse) t\_mt\_cars <- as\_tibble(mtcars)  $c\overline{lass}(t_mt_cars)$ 

Tribbles print more nicely that dataframes (but see RStudio's View())

In  $[ ]: |$  print(t mt cars)

You can reference columns of a tibble as you create it

```
In [ ]: \sin t <- tibble(x=seq(-5,5,.1), y=sin(x));
        print(sin_tb)
```
# **Factors**

Categorical variables that take on a finite number of values

- **Employee type**: student/staff/faculty
- **Grade**: A/B/C/F

Useful when variable can take a fixed set of values (unlike character strings)

R implements these internally as integer vectors

Has two attributes to distinguish from regular integers:

levels() specifies possible values the factor can take

E.g. c("male", "female")

class = factor tells R to check for violations

- In  $[ ]: ]#$  Character vector for 4 students grades\_bad <- c("a", "a", "b", "f")
- In  $[ ]: ]#$  Factor vector for 4 students grades <- factor(c("a", "a", "b", "f"))
- In  $[ ]: |$  print(grades);
- In  $\lceil$  1: typeof(grades)
- In  $[ ]: |$  class(grades)
- In  $[ ]: ]$  levels(grades) # Not quite what we wanted!
- In [ ]:  $grades$  <-  $factor(c("a", "a", "b", "f"))$ str(grades)
- In [ ]:  $q \cdot 2 = 2$  <- "c"
- In  $[ ]: | str(grades)$

```
In [ ]: q rades <- factor(c("a","a","b","a","f"),
                       levels = c("a", "b", "c", "f"))
```
- In  $[ ]: | str(grades)$
- In  $[ ]: ]$  table(grades) # table also works with other data-types

Factors can be ordered:

In [ ]: grades <- factor(c("a","a","b","f"), levels = c("f","c","b","a"), ordered = **TRUE** ) grades

In [ ]:  $grades[1] > grades[3]$ 

gl(): Generate factors levels

Usage (from the R documentation):

 $gl(n, k, length = n * k, labels = seq_length(n),$ ordered = **FALSE** )

Look at the examples there:

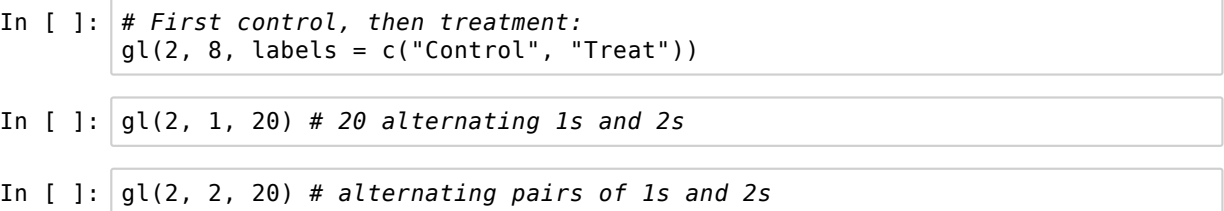